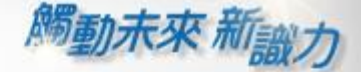

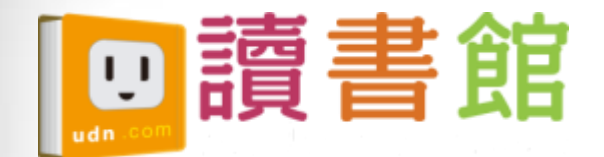

# udn讀書館平台 及app使用手冊

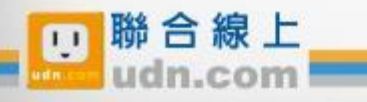

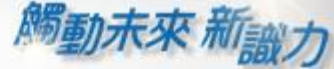

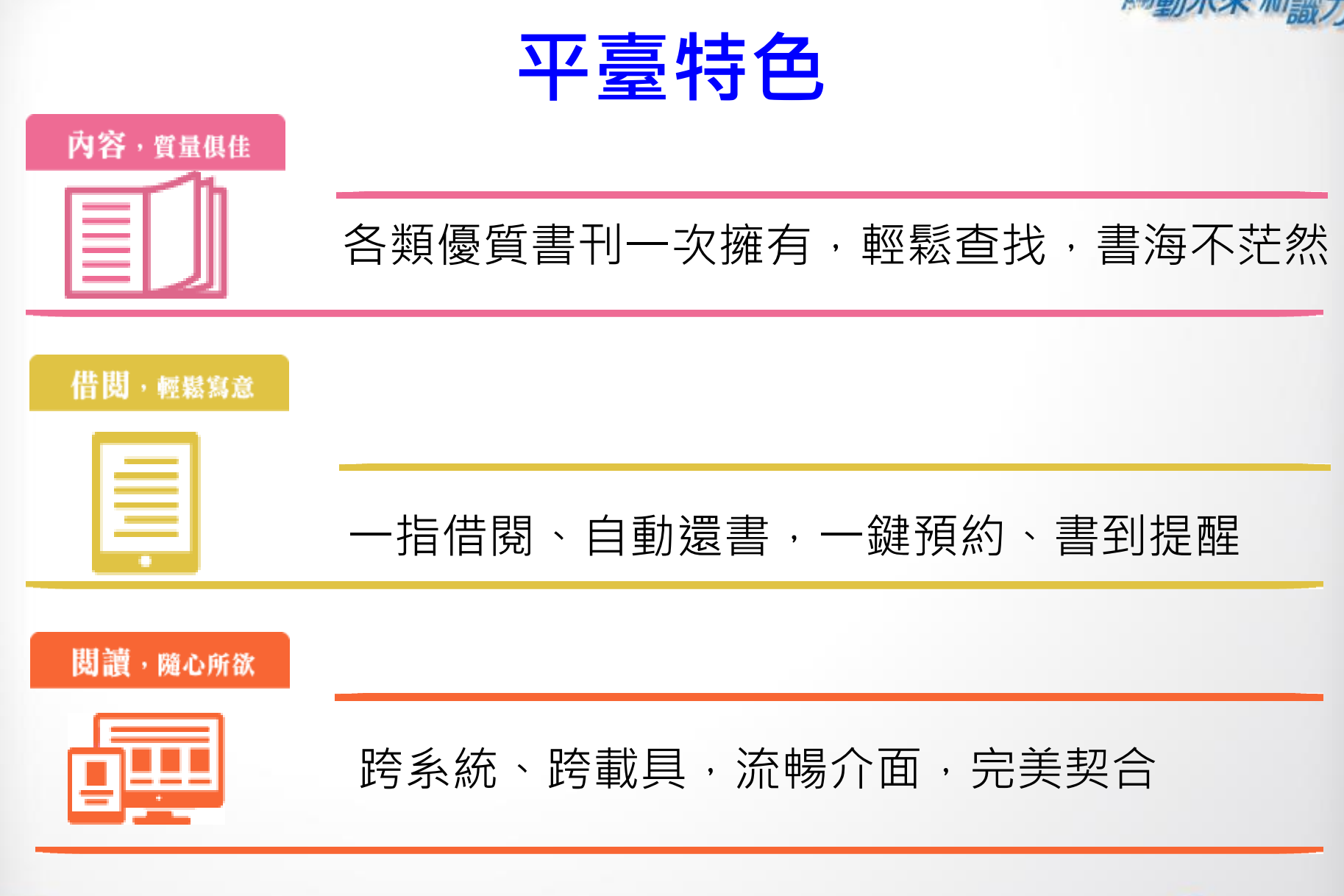

@ 2014-2018 udn.com Co. Ltd. All Rights Reserved.

腦合線上

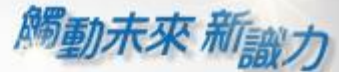

# 借閱方便簡單:行動/PC 借閱

#### PC、NB、平板、手機

#### 隨時隨地 享受電子書閱讀樂趣

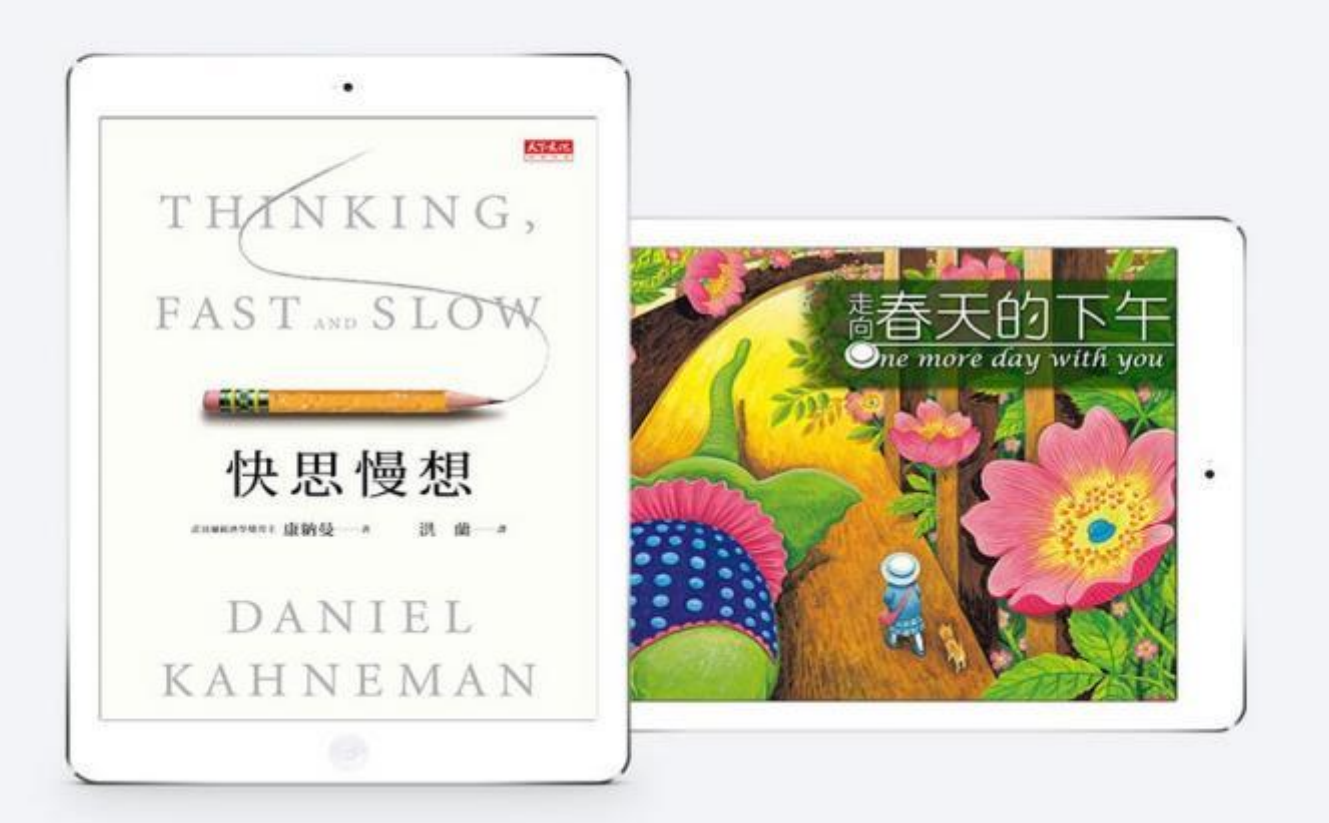

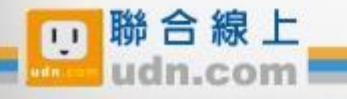

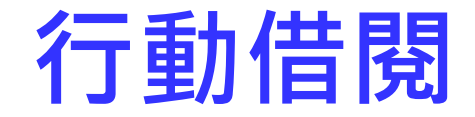

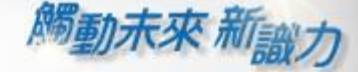

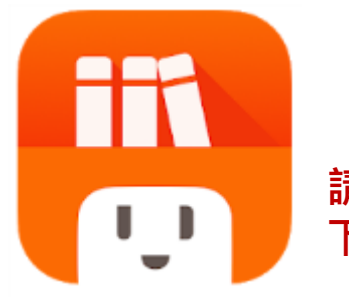

請於 App Store/Play商店 下載「udn 讀書館」

下載「**udn** 讀書館」 **App** 即可借閱館藏的 電子書/電子雜誌/電子報紙! 下載 App 登入→開始借閱 ! | 電腦閱讀

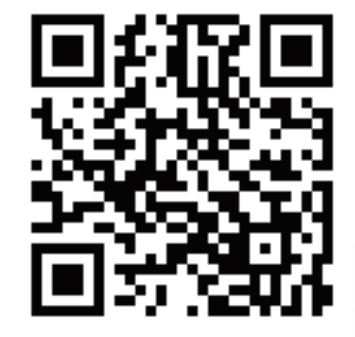

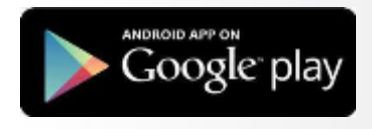

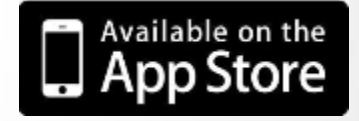

手機/平板閱讀

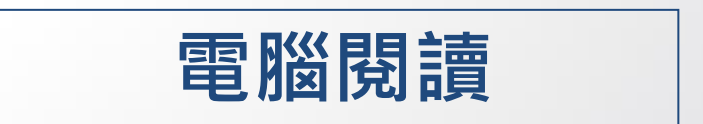

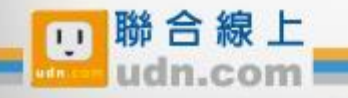

## 手機/平板-APP 書城

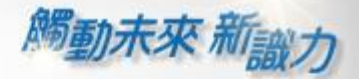

#### iOS、Android手機、平板 借書、看書、還書,全部都可於APP內完成。

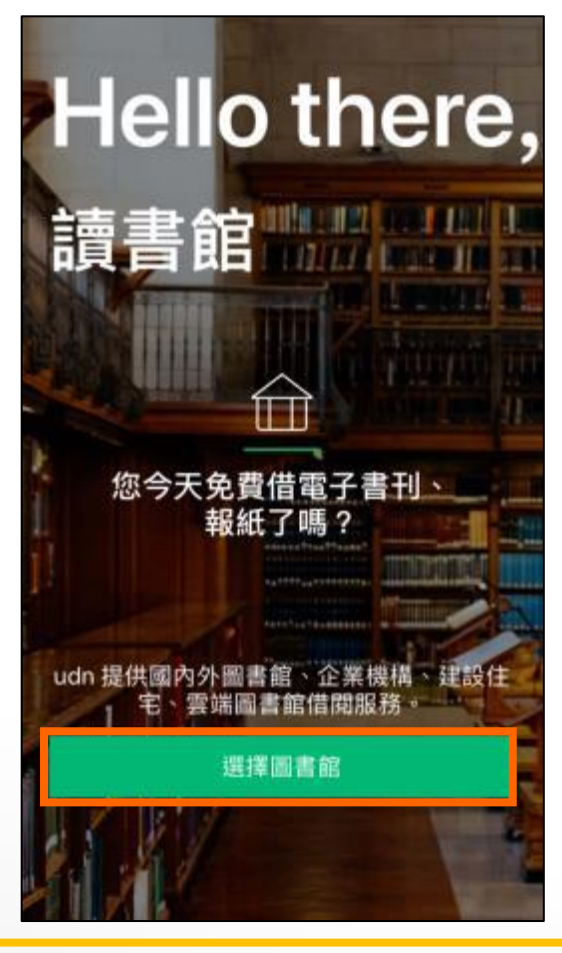

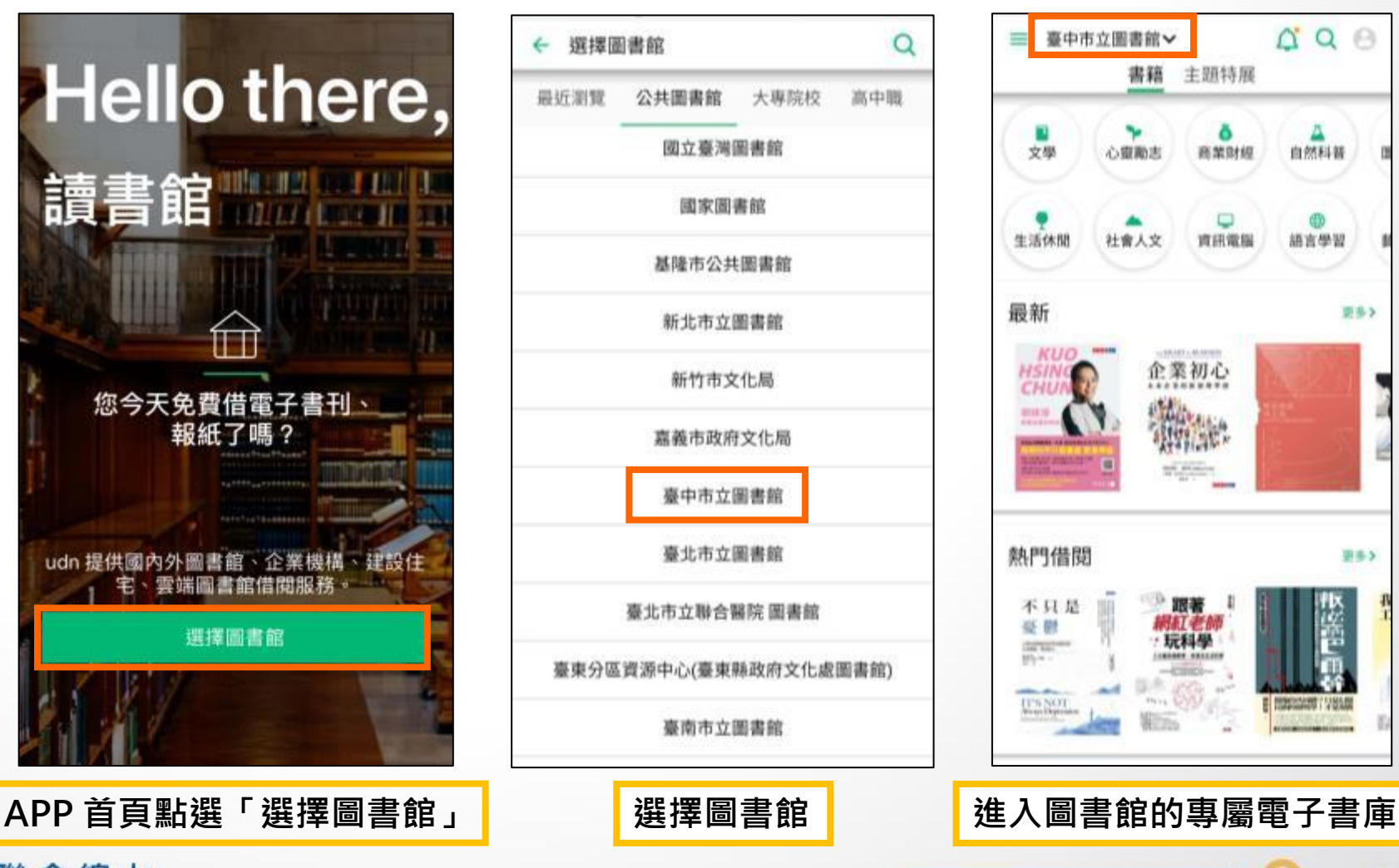

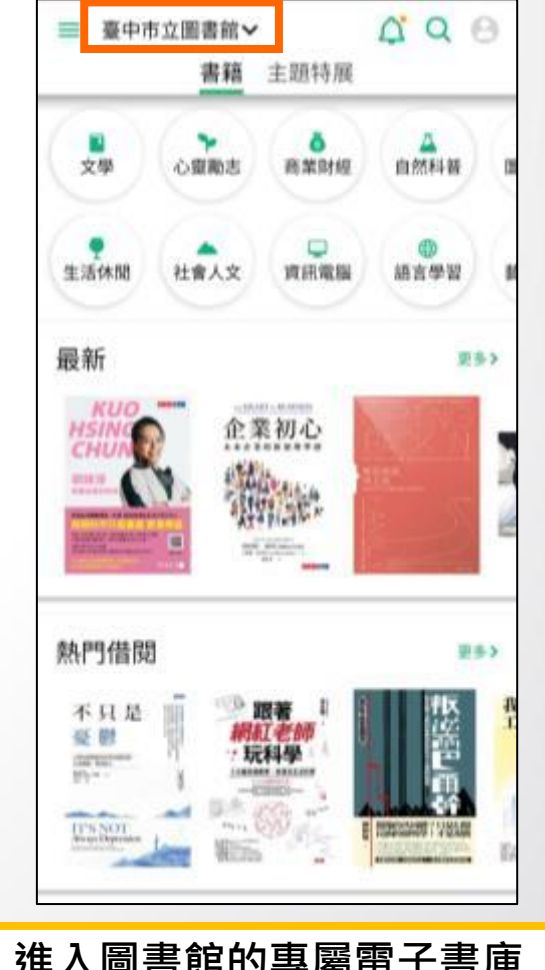

W

@ 2014-2018 udn.com Co. Ltd. All Rights Reserved.

聯合線上

H

#### 勾選保持登入狀態,下次進入不用再輸入帳號密碼喔!

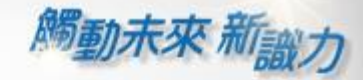

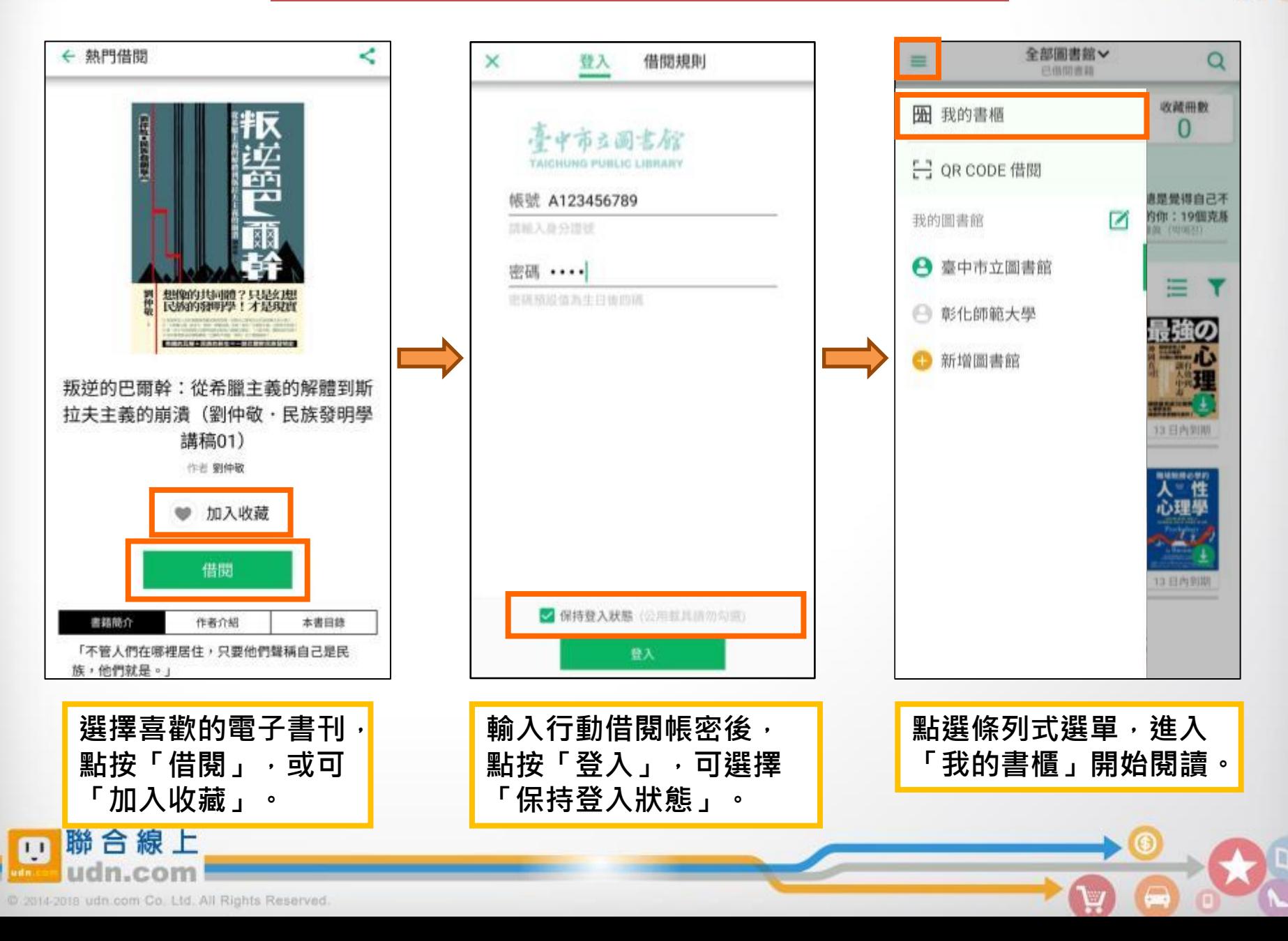

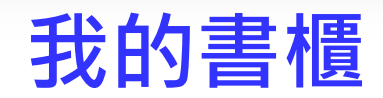

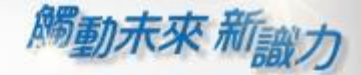

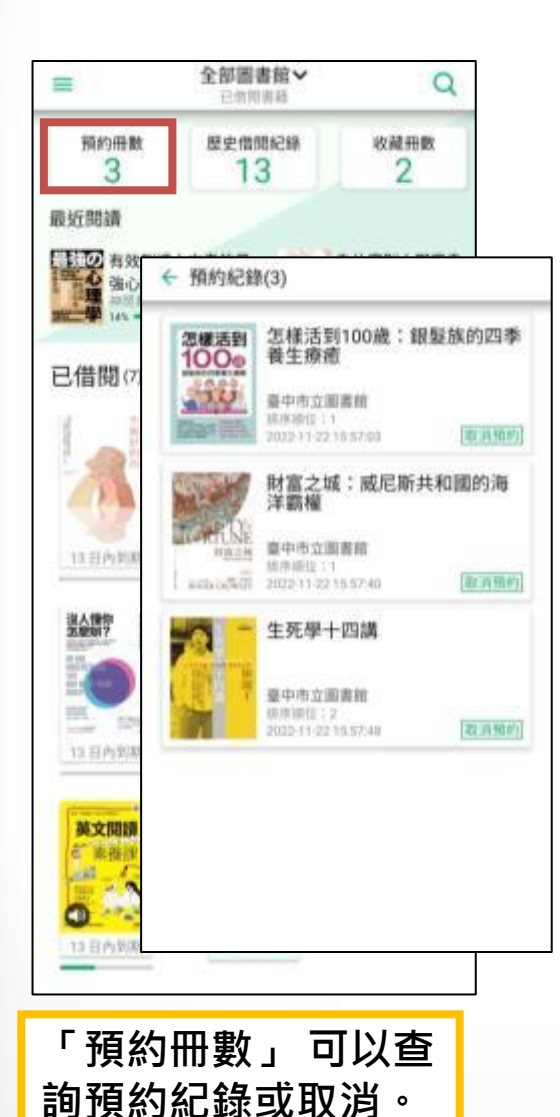

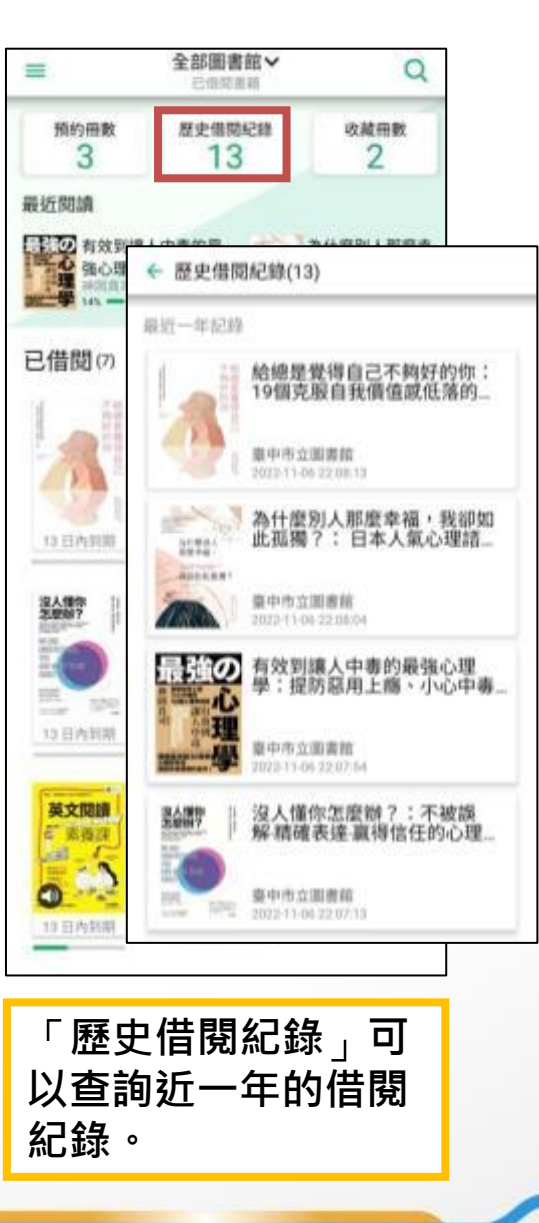

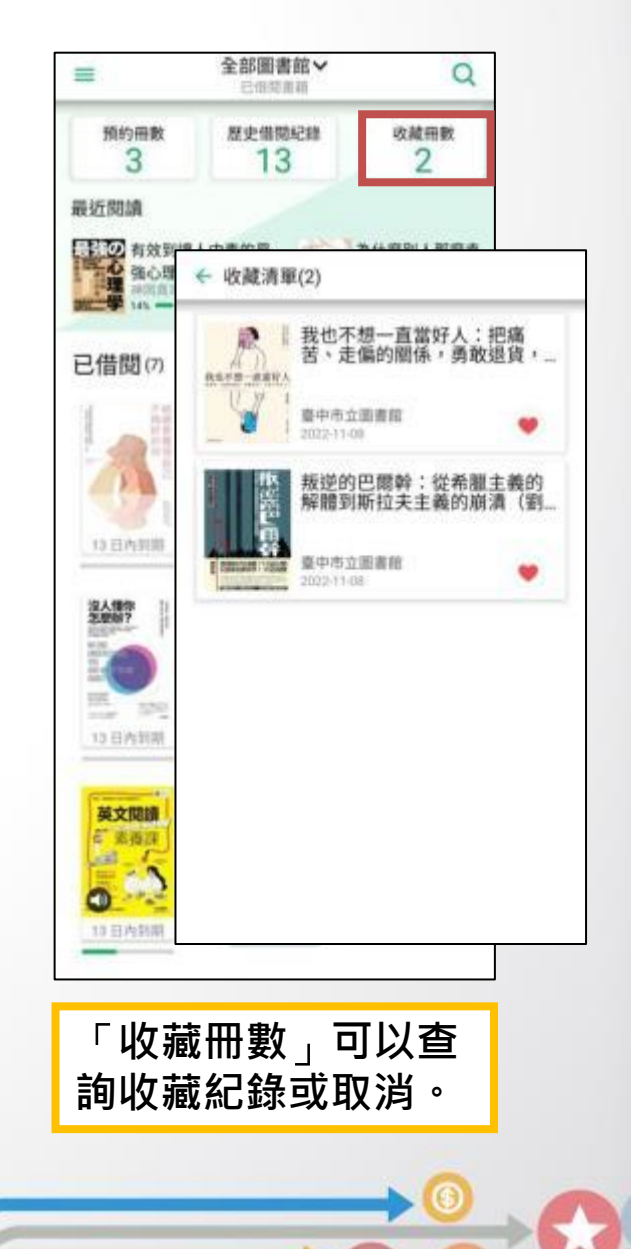

W

@ 2014-2018 udn.com Co. Ltd. All Rights Reserved.

聯合線上

m

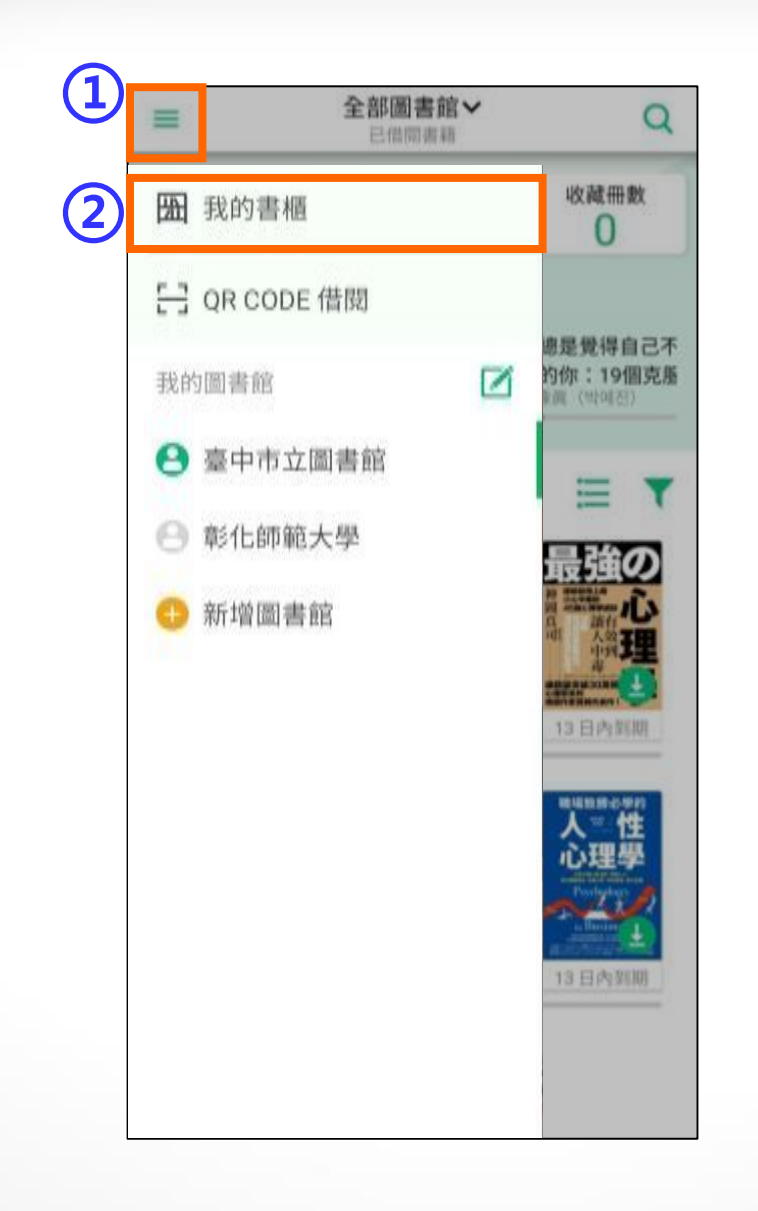

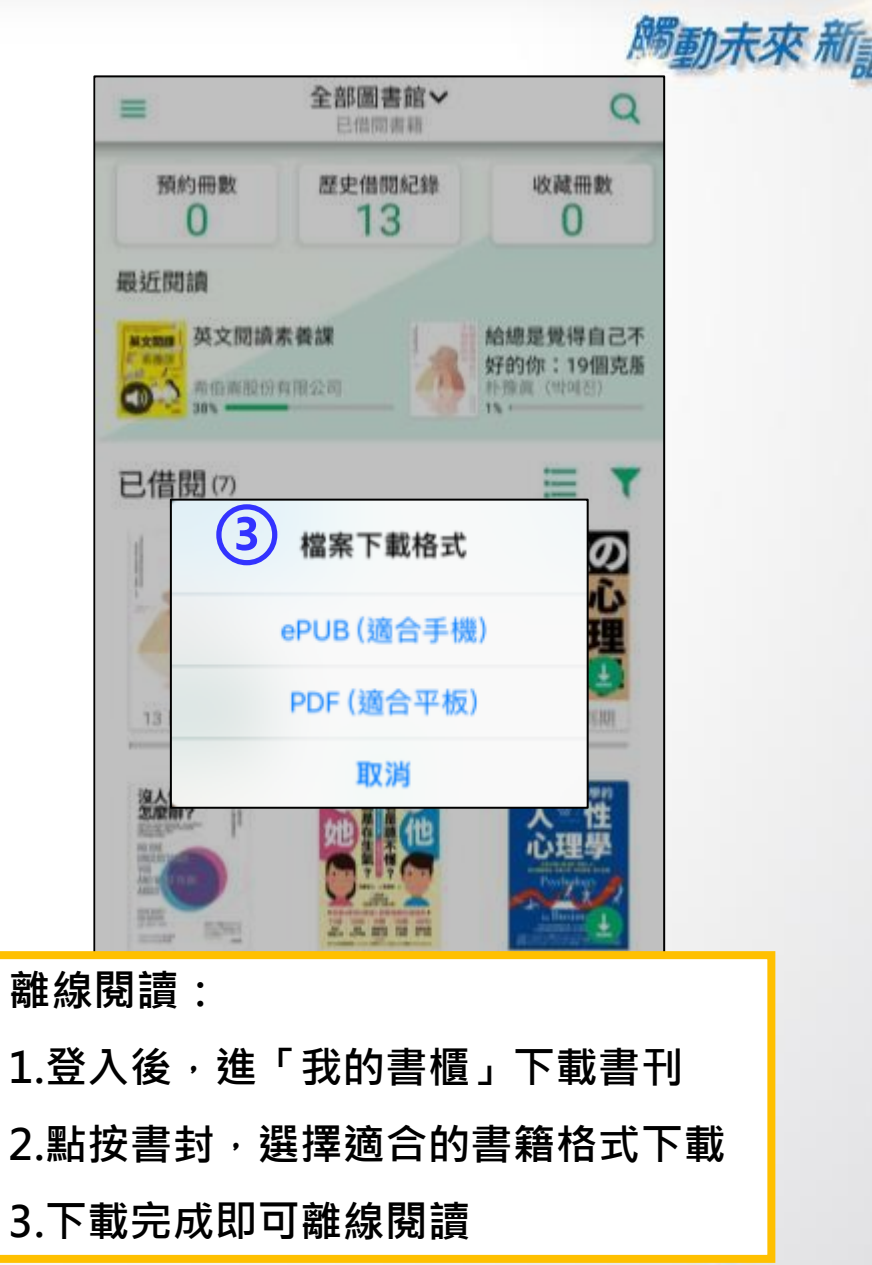

 $\circledast$ 

¥

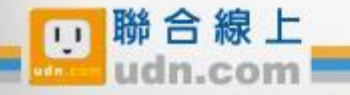

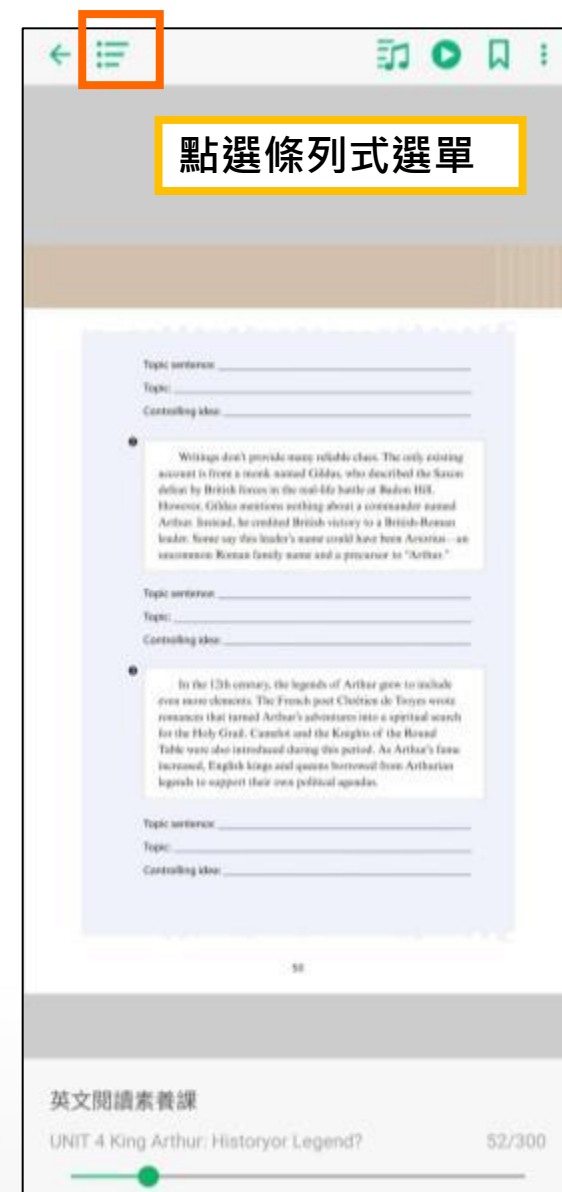

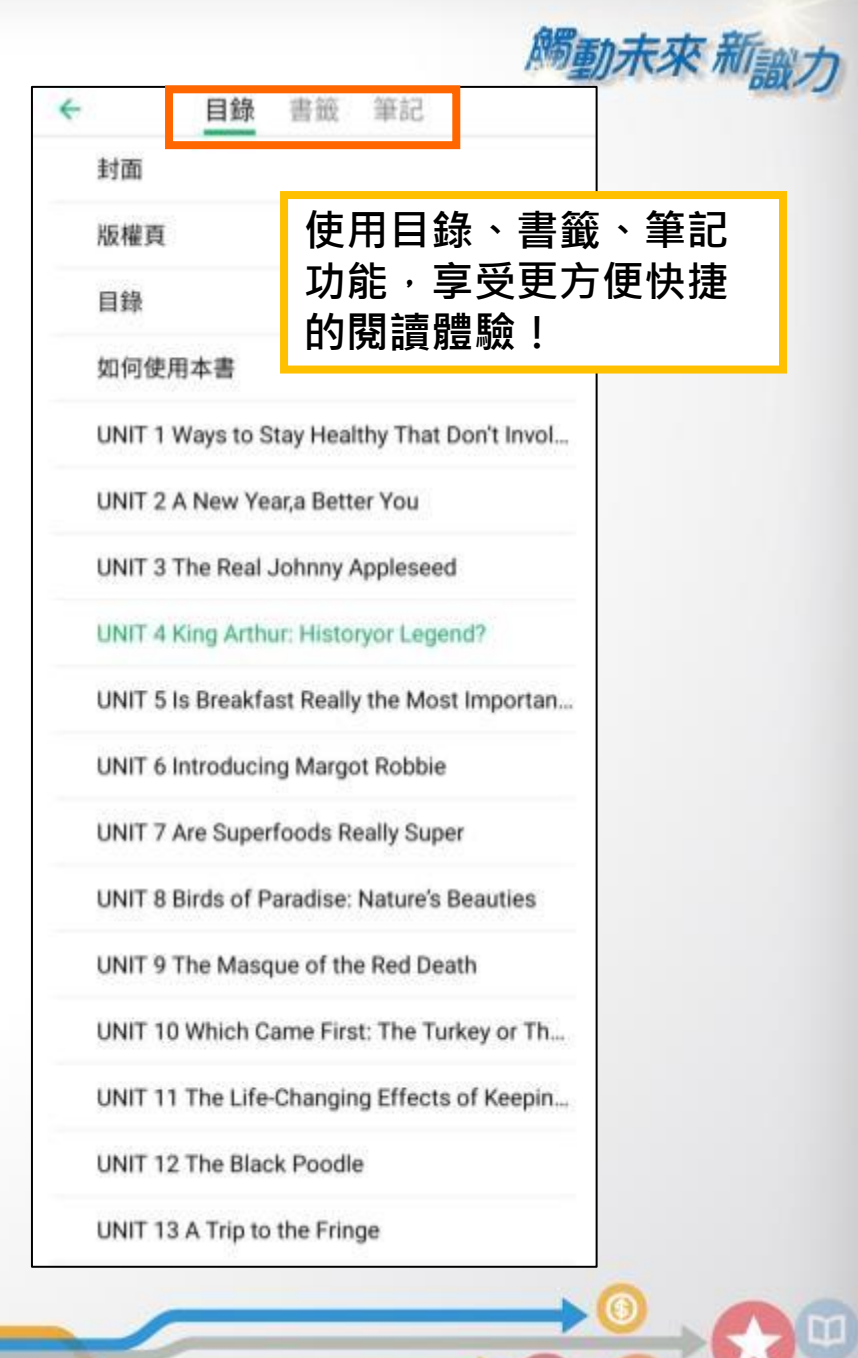

Ψ

@ 2014-2018 udn.com Co. Ltd. All Rights Reserved.

聯合線上

 $\blacksquare$ 

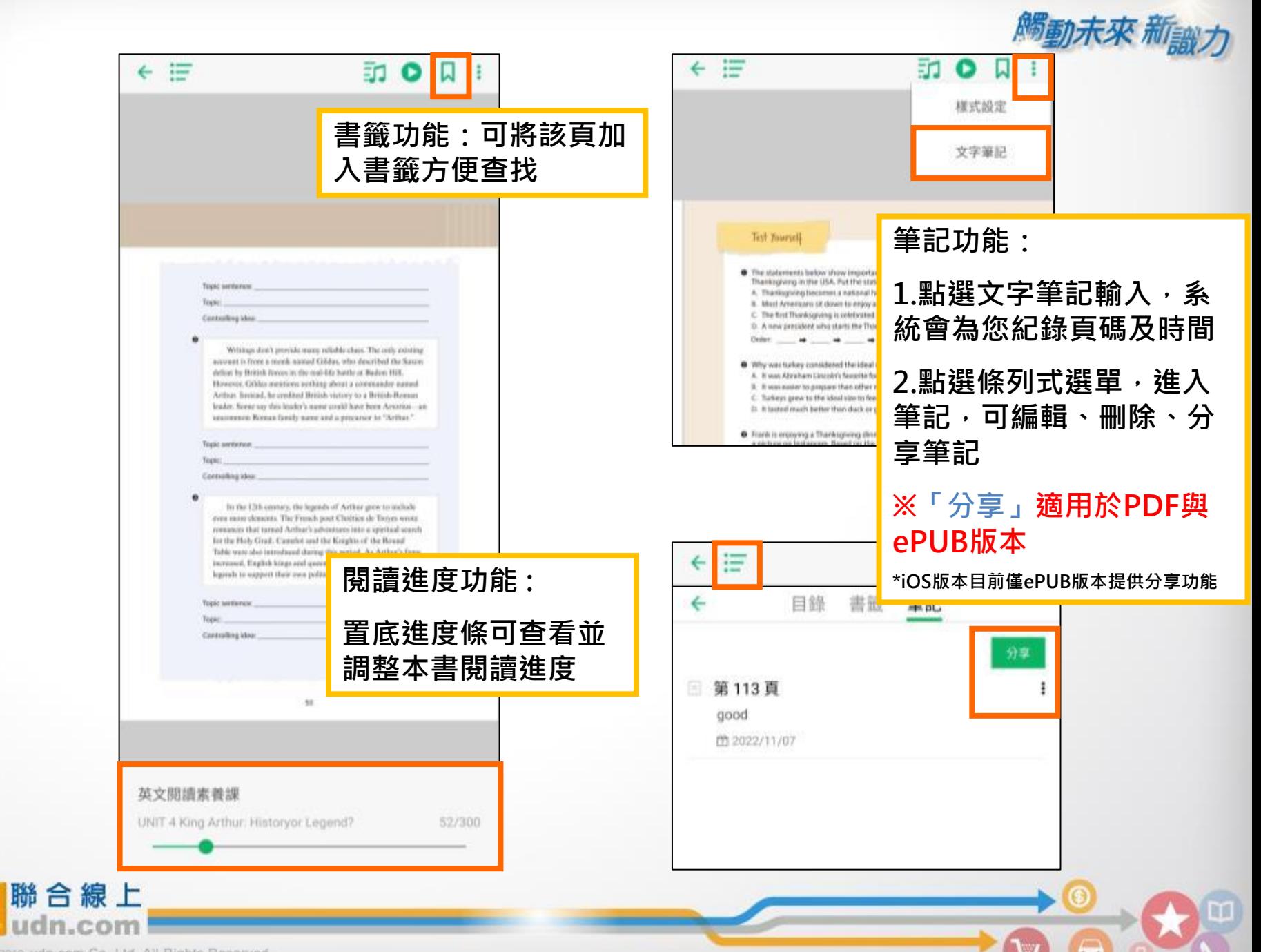

@ 2014-2018 udn.com Co. Ltd. All Rights Reserved.

m

 $\begin{array}{c}\n\boxed{1} \\
\boxed{1} \\
\boxed{2}\n\end{array}$  $\equiv$ ଽୠ ◀ 設定功能 (ePUB格式 ) : 這 ◯  ${5}$  $\begin{array}{|c|c|} \hline \textbf{(1)} & \textbf{(2)} \end{array}$ 從形態上來說,頭倒立是一個 1. 點選設定圖示 身體完全倒轉過來的體式,而 2. 調整項目: 血液循環的改善、視覺角度的 (1) 自由調整字體大小 改 變,也能讓我們的心情改 變,彷彿「換了一個角度看世 (2) 選擇閱讀介面為白天 練習角度也有新的想法。所以會有意識地還擇瑜伽體系。這不只 界」。從不同的角度看待問題 體現了人們對論伽認知程度的提高、同時也代表大家開始直正關 或夜晚模式 注論復對人的影響。若能源標引導能力好的教練,練習者便能在 (事物), 便能有不同的感 一段時間後,全然開放地接受各種形式的練習。 (3) 可選擇翻頁方式為左 受,因此,頭倒立是一個能消 從身體開始練習最簡單 除憂鬱情緒的好姿勢。 右翻頁或上下捲動 大部分瑜伽練習者在練習的最初階段,並不太在意瑜伽的含 美,我自己也是如此,最初的接触就是從身體開始,將過這麼多 年,我對瑜伽的理解也慢慢深入一些,知道瑜伽絕對不只是身體 對於想學習頭倒立,但又心生 的修鍊,甚至會覺得學習得愈多,就發現自己愈來愈惟個無知的 恐懼的練習者,我想說的是: 學生·讓自己不再那麼狂妄·變得更加熱愛學習· 從「身體的修練」開始誰入瑜伽,是比較簡單,直接的方 「去嘗試!只有練習,你才會 式,清帶著最初的、最簡單的想法接觸論伽,讓練習簡單、簡  $\bf{2}$ 簡單!你只要關注自己的身體,關注每個體式對身體和呼  $\frac{1}{2}$ 吸的影響、講身體和呼吸在瑜伽體式選行的過程中、調整到最舒 定的狀態,在這一階段,體會當下最直接的感受就是瑜  $A A+$ 設定功能(PDF格式):▶  $-0-$ ≫. 1. 點選設定圖示 白天 夜晚 2. 調整項目: 翻頁由左向右 左右翻頁 上下捲動 (1) 可調整亮度 維持比例翻頁 (2) 選擇書本的翻頁方向 ePUB (適合手機) PDF (適合平板) (3)可維持當前調整的比 ePUB (適合手機) PDF (適合平板) 例進行翻頁 聯合線上 m

## 有聲書-多媒體內容

關助班

確定

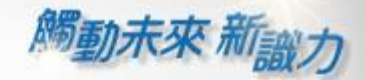

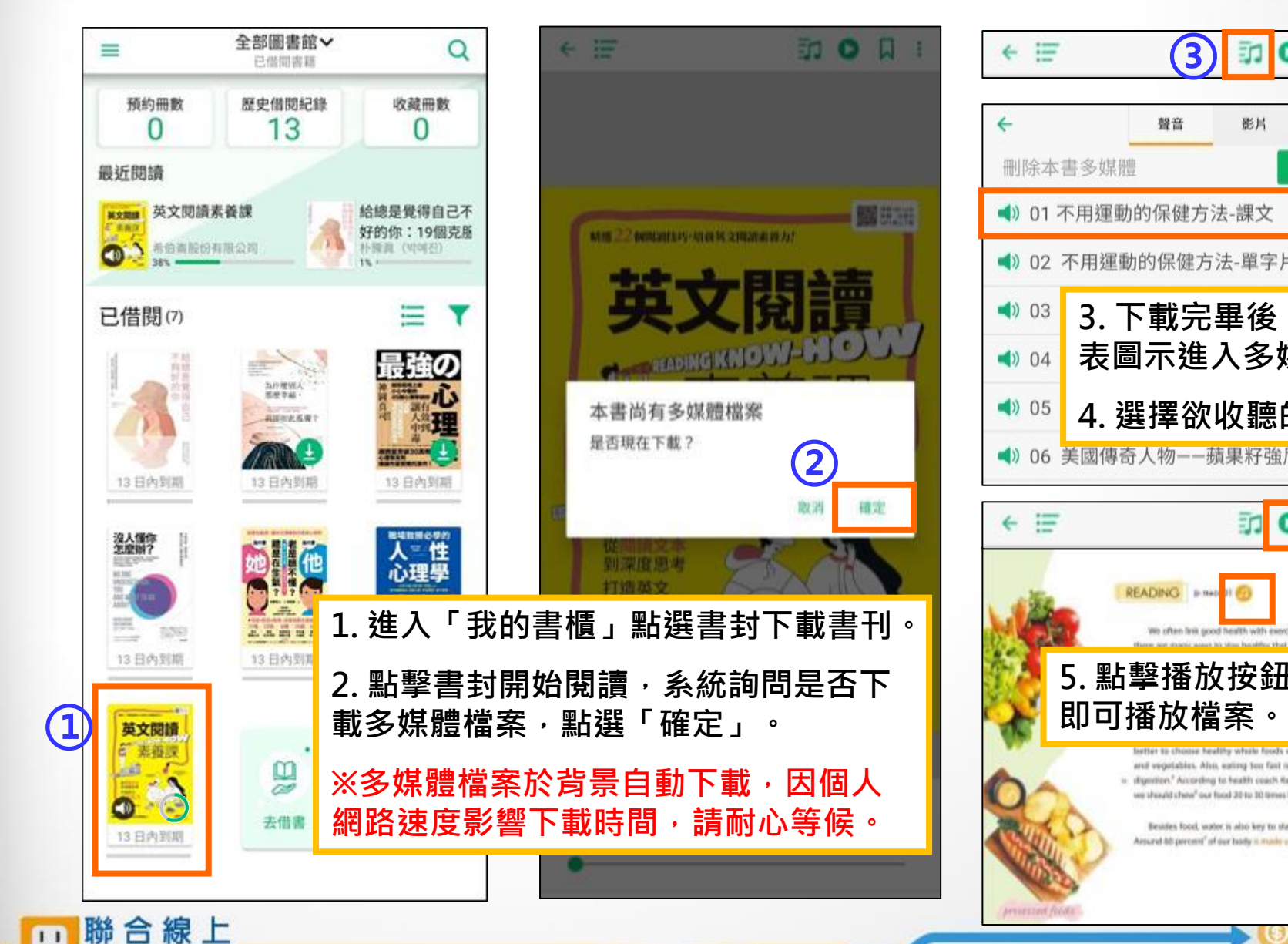

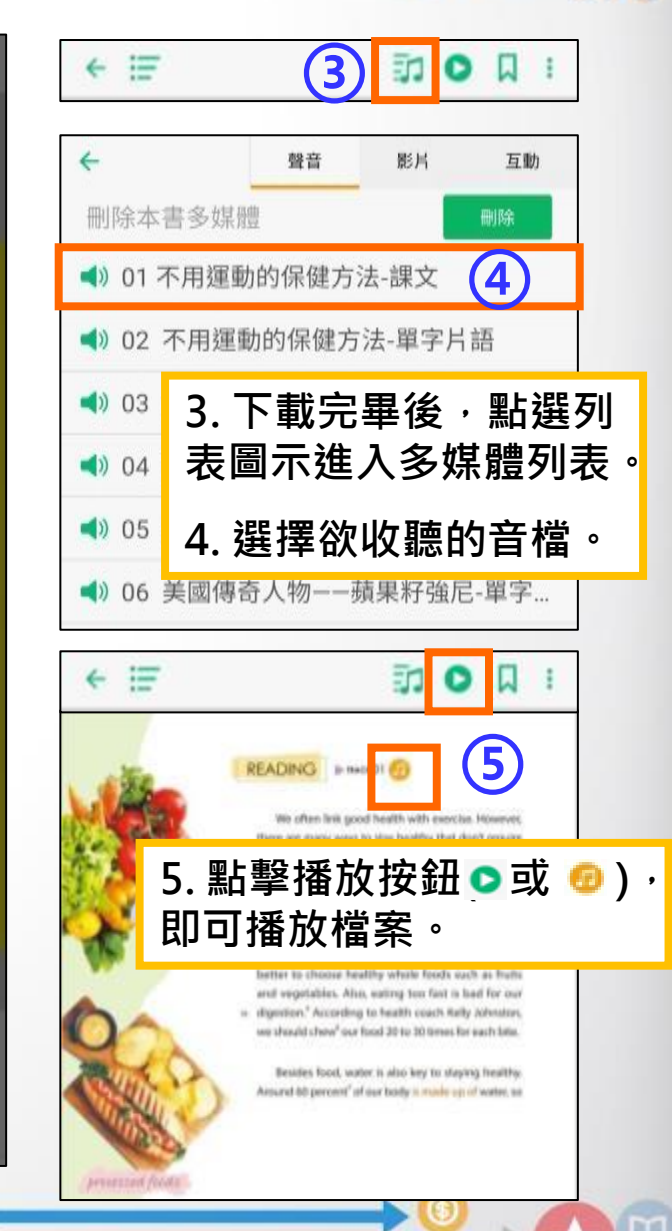

@ 2014-2018 udn.com Co. Ltd. All Rights Reserved.

m

## ePUB專屬功能

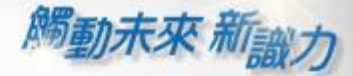

 $3/6$ 

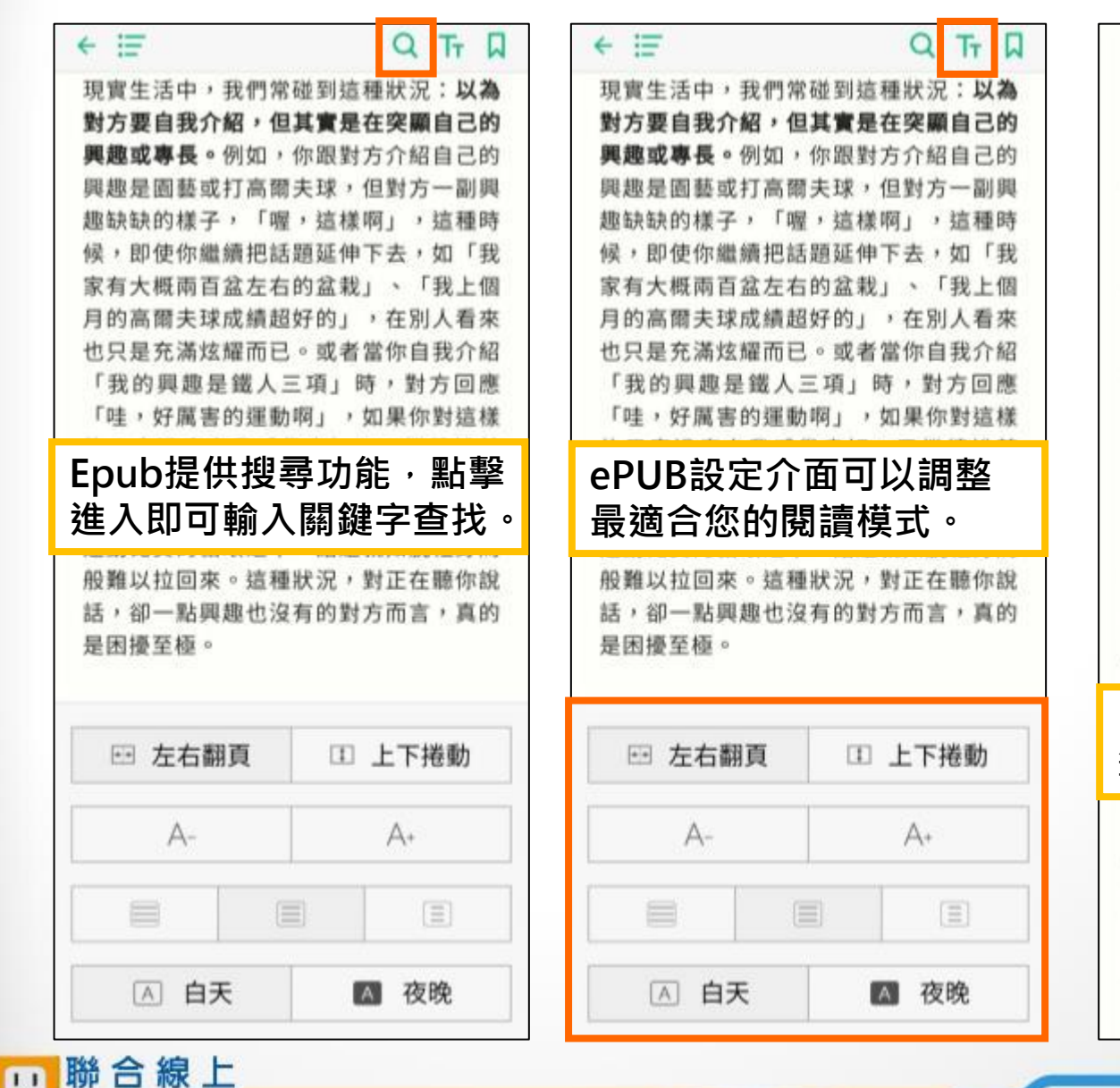

性、具批判性和冷淡的方式來應對。 2 人們會隨著見面次數的增加,提升好 感度。 3 人們了解對方的性格後,會增加好 感。 1是因為對不認識的人會產生「不喜歡」 的氛圍。2是由於「重複曝光效應」 (Mere Exposure Effect), 短時間內不 斷重複接觸到同一個訊息,便會對其有熟 悉感。電視廣告就是大量運用這樣的效 果,讓消費者對產品感到熟悉。不過,若 對方在禍程中咸覺不喜歡或其至討厭,則 圈詞後可選擇劃線、螢光 筆、筆記等功能。 您这个首眼八龙间灯剧度。奶底不让祝興 生洗 劃線 螢光筆 辭典 做ス 特質,會表現在表情與態度上,但是要用 語言來表達自己的個性,卻會乎意料地困 難。

W

1 人們對於不認識的人,會以具攻擊

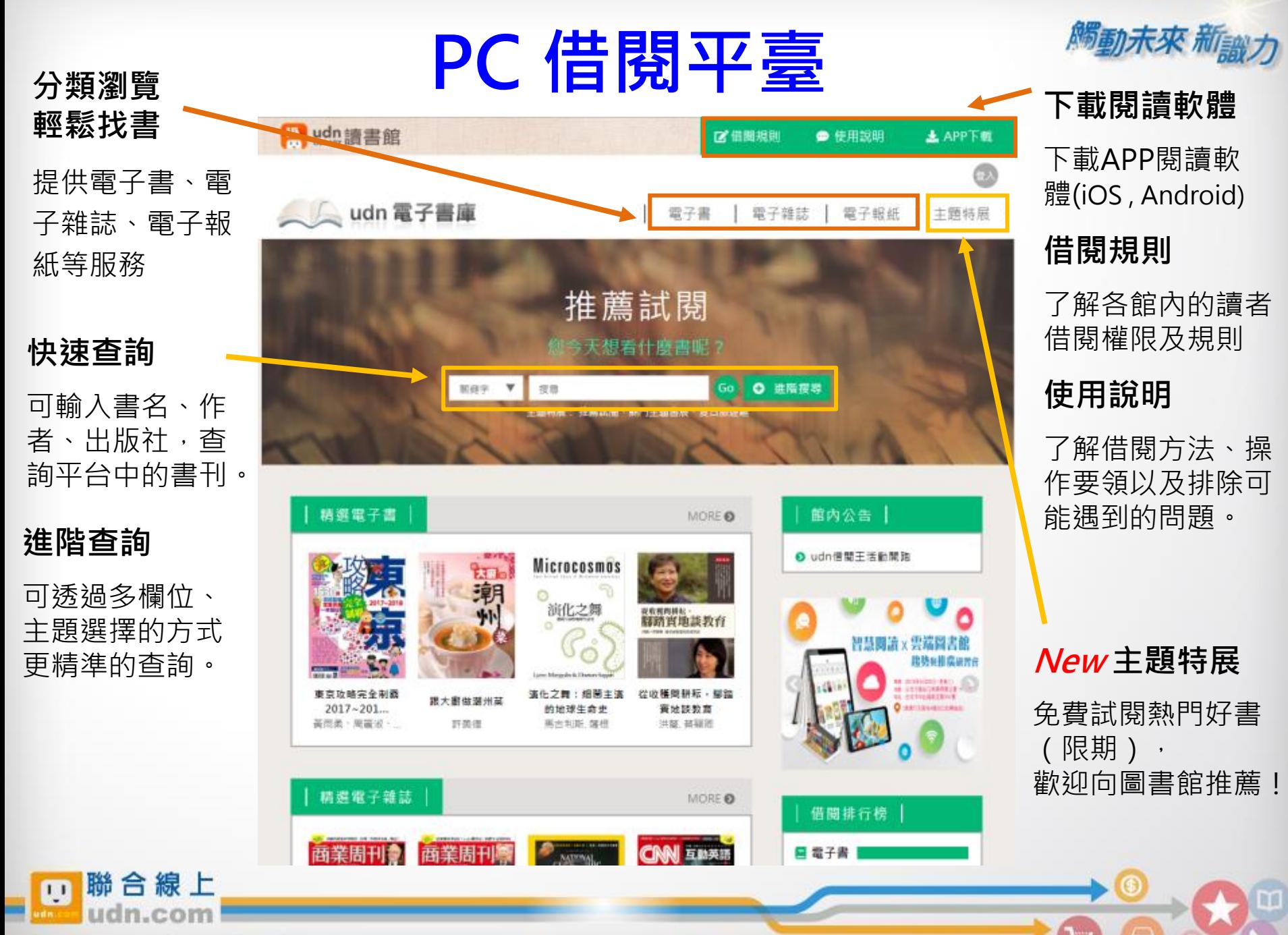

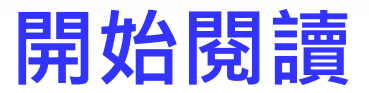

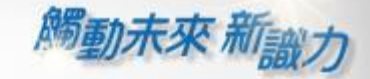

W

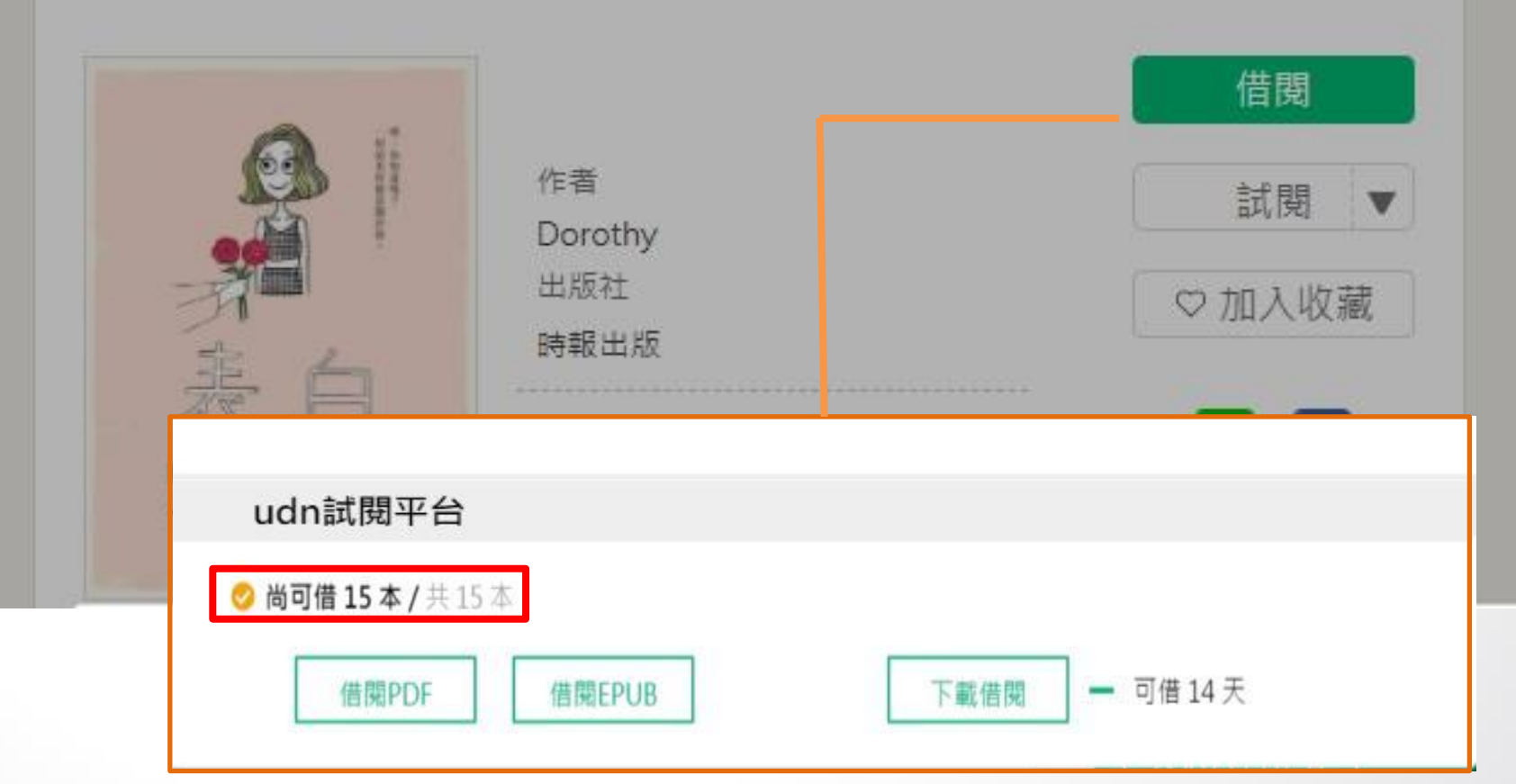

#### 顯示目前可借閱的數量

(如果書籍全部被借出?別擔心, 您可點選**預約**)

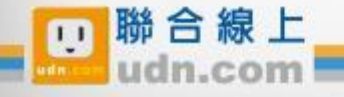

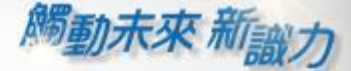

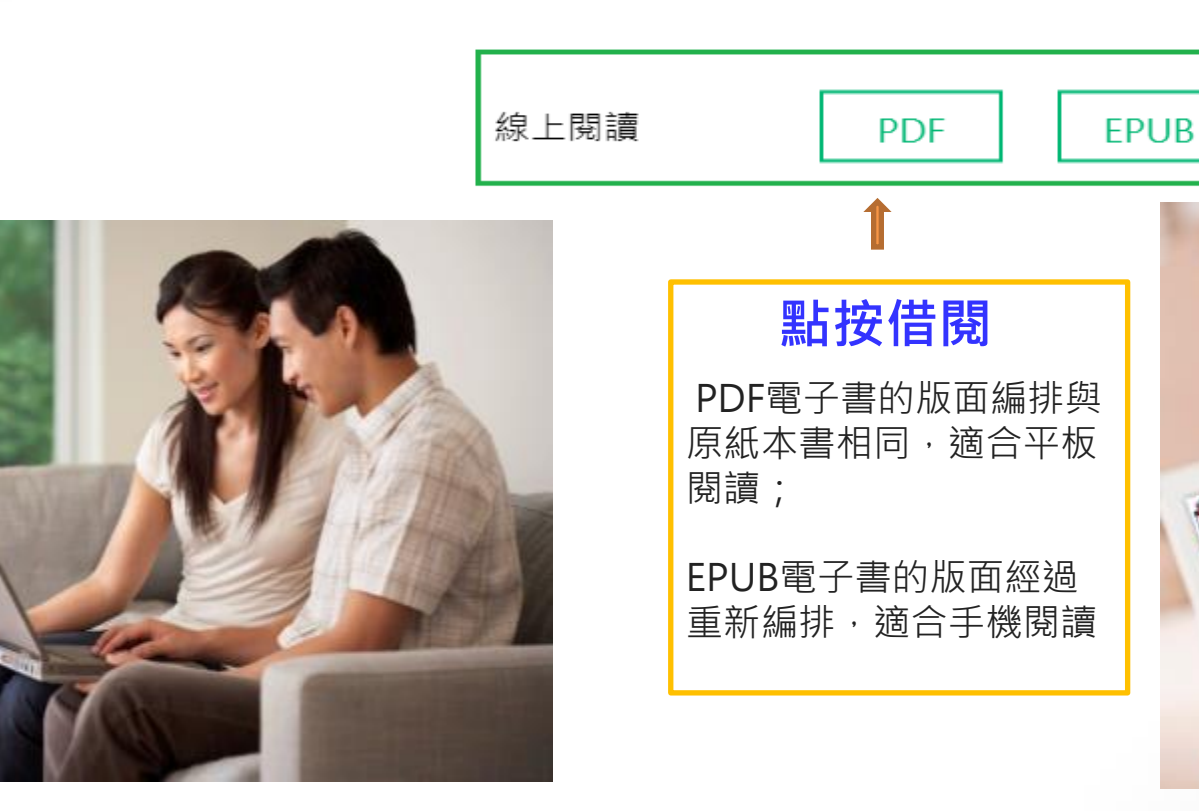

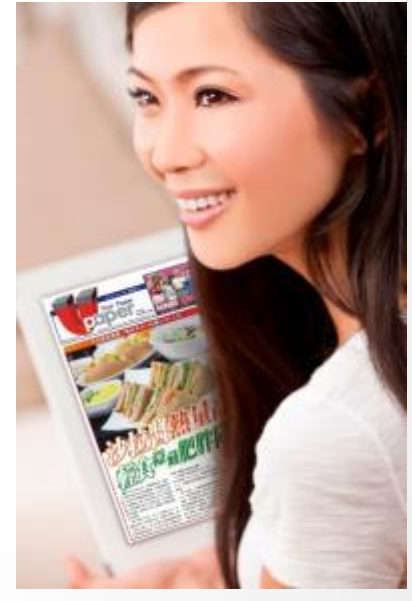

PC (NB) 線上閱讀 立即使用 PC 開啟閱讀

建議使用 Chrome 或 Edge 瀏覽器; 麥金塔( Mac )暫不支援部份書籍之線上閱讀

#### 行動借閱 從平台取得行動帳號,再 登入讀書吧 APP 即可借閱

APP下載完成,就可以用自己的行動 載具借書與看書囉!

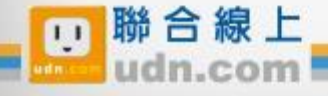

**腾動未來 和** 

## PC 線上閱讀

#### 點按「線上閱讀」可在PC上立即閱讀,不需安裝閱讀軟體。 ※ 建議使用 Chrome 或 Edge 瀏覽器

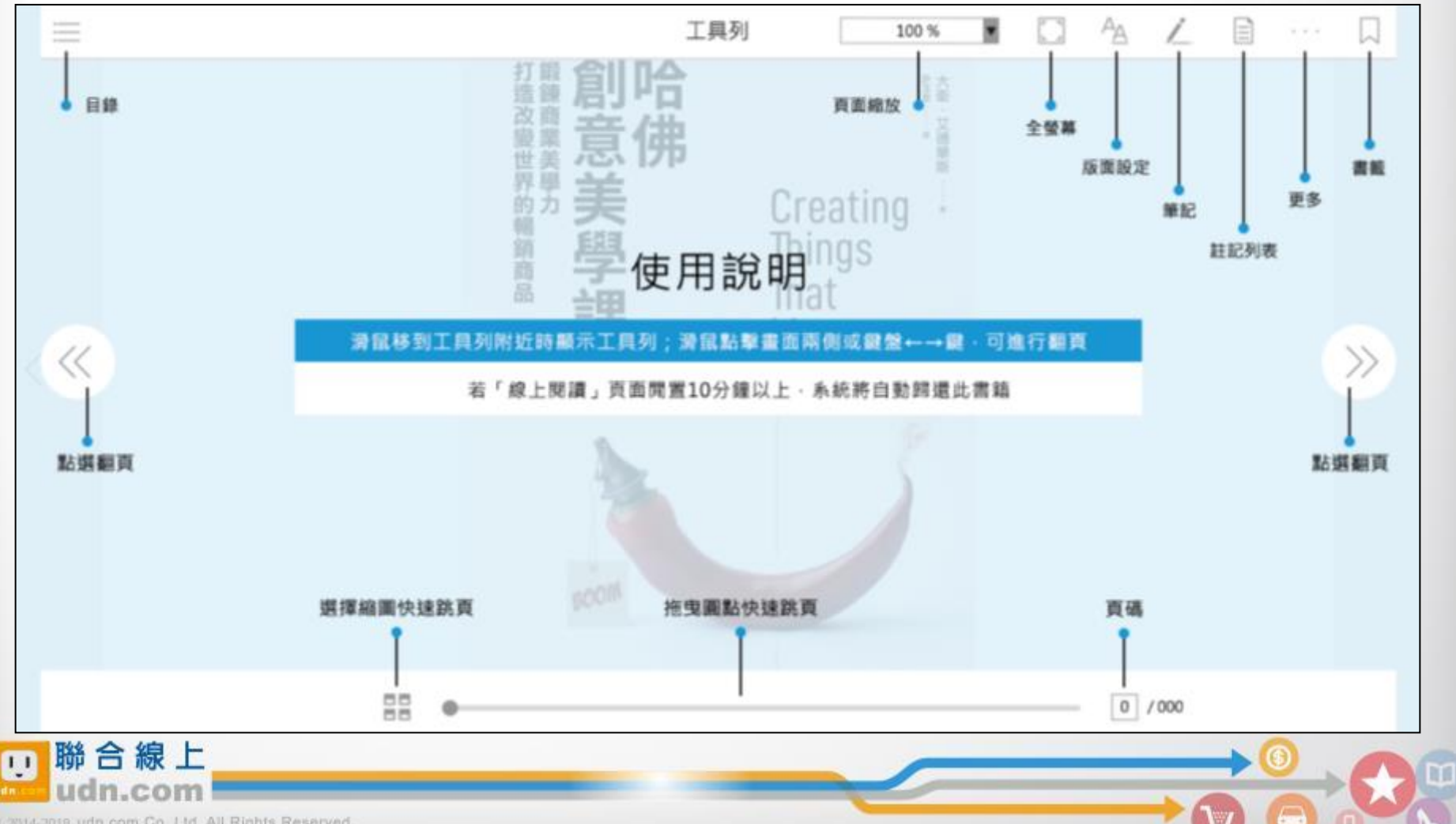

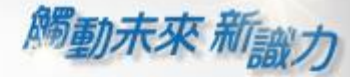

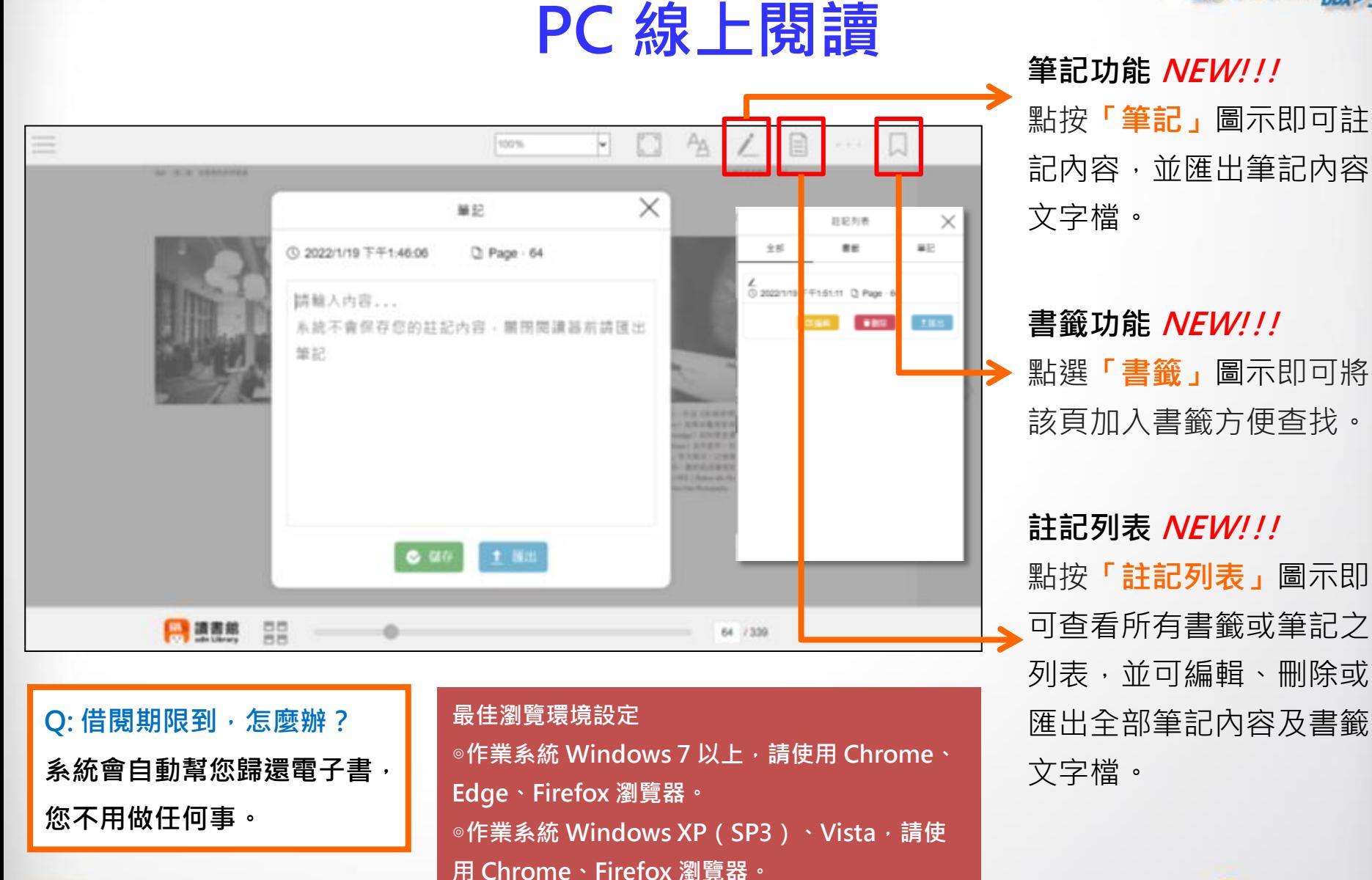

聯合線上

 $\overline{1}$ 

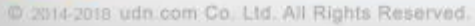

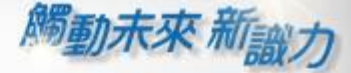

### 有聲書-多媒體內容

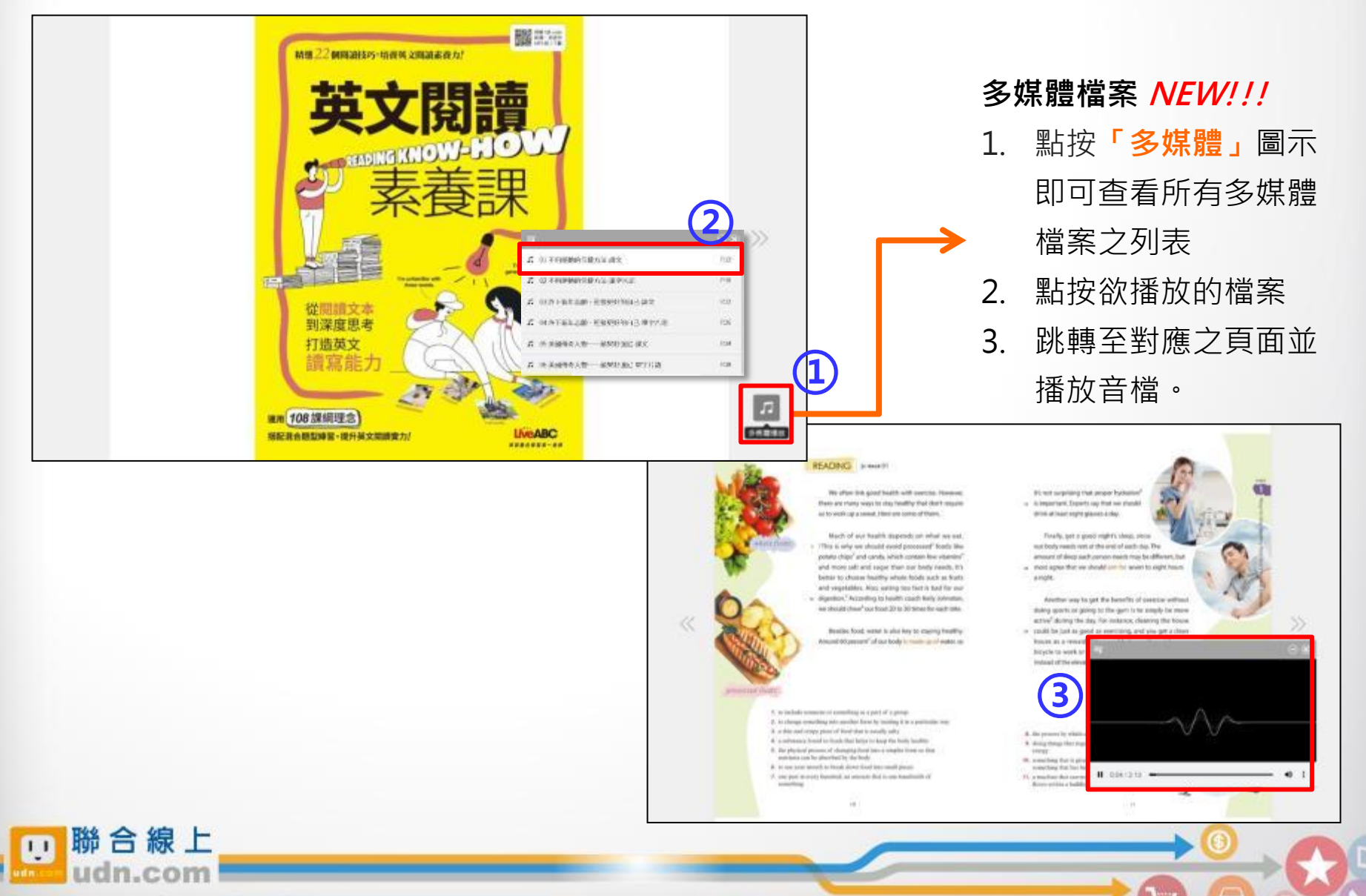

## 取得借閱帳號

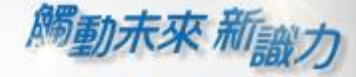

※取得行動借閱帳號後,即可持續使用,不用每次借書重新申請。

※若圖書館已整合帳號,則僅限以圖書館公告之帳號/密碼登入使用。

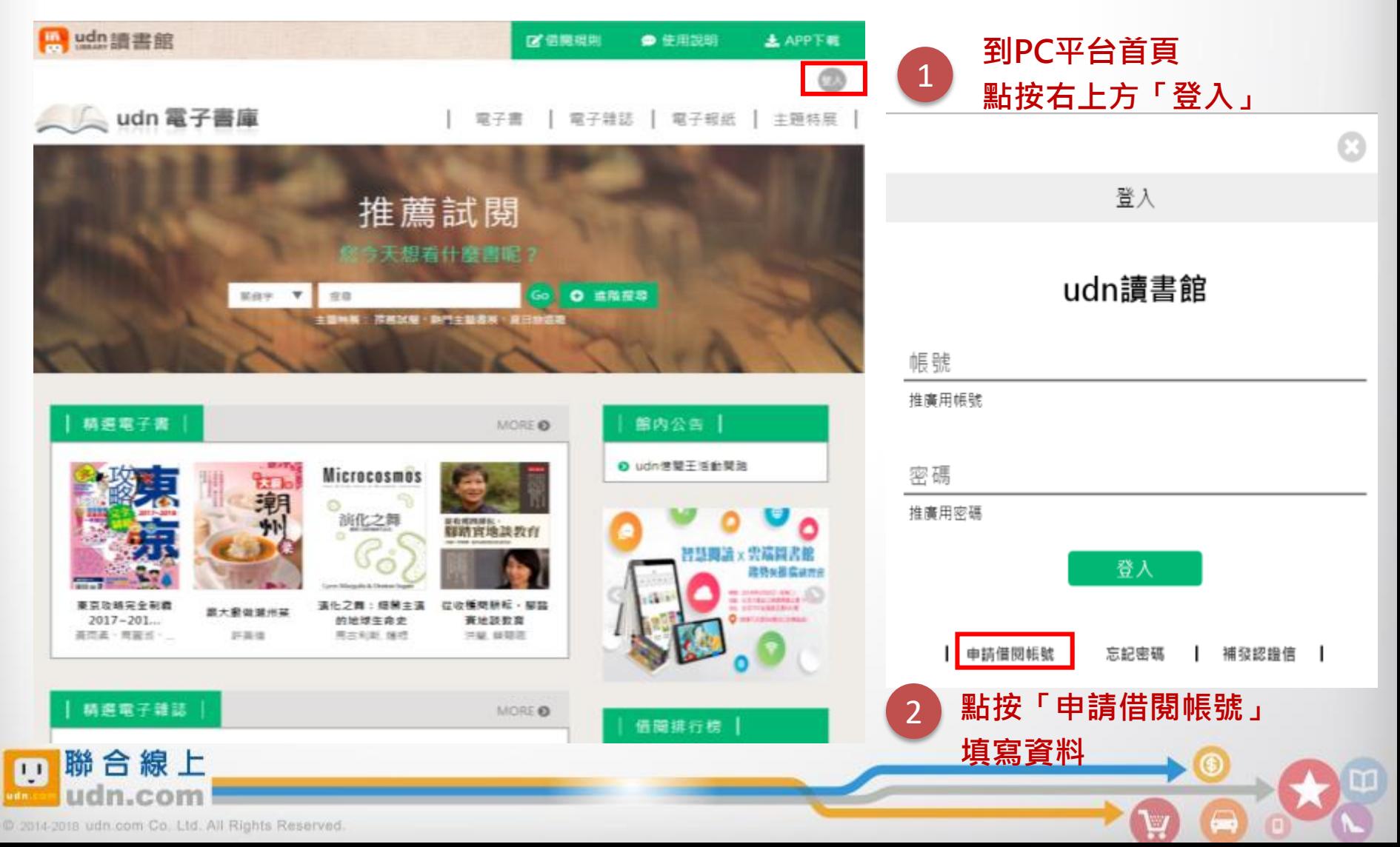

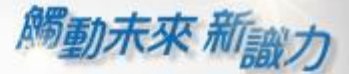

請填寫申請資料按「送出」,系統會發送 「行動借閱啟用認證信」至您的聯絡信箱。 請依信中說明完成行動帳號認證,即可啟 用「行動借閱帳號」。

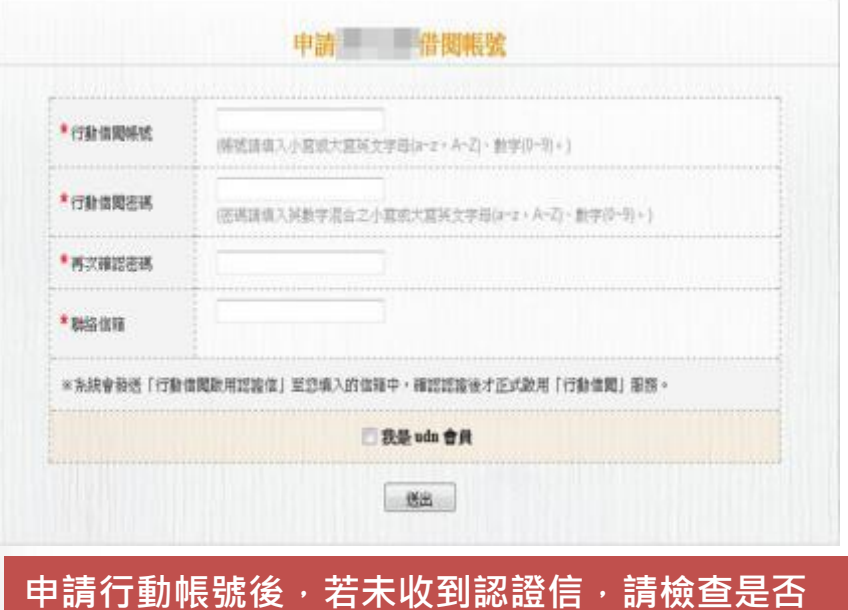

登入行動借閱帳號後,請選擇想借 的電子書刊,點按「借閱」 3

演化之舞:細菌主演的地球生命史

M

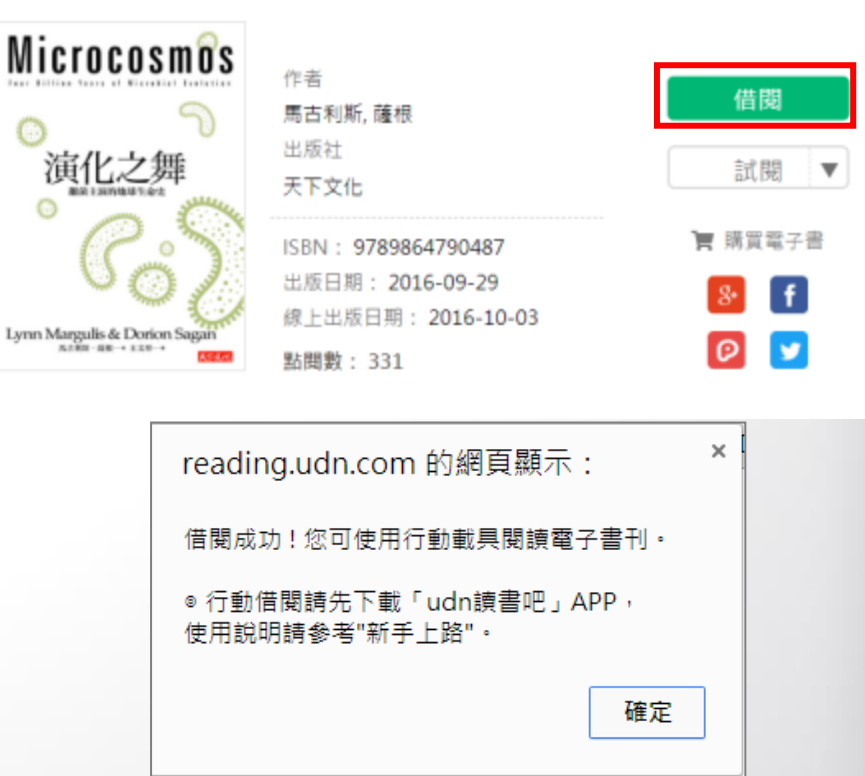

豐

**腦合線上**  $\overline{11}$ 

@ 2014-2018 udn.com Co. Ltd. All Rights Reserved.

被放到「垃圾郵件」。

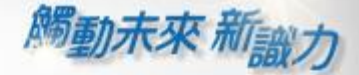

W

## 行動閱讀樂趣

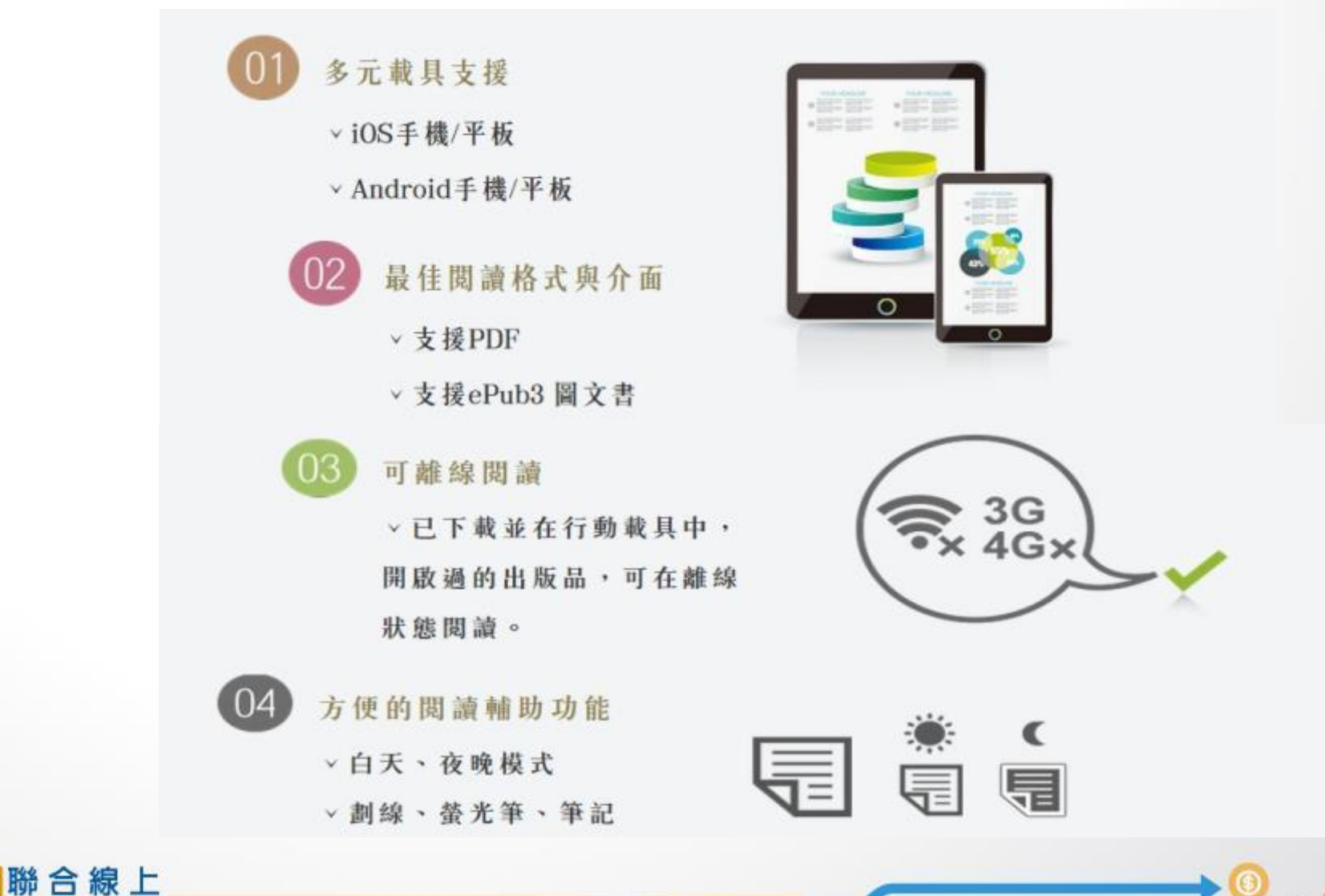

@ 2014-2018 udn.com Co. Ltd. All Rights Reserved.

 $F$ 

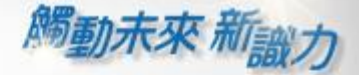

#### 漢珍數位圖書股份有限公司 【台北總公司】電話:(02)2736-1058 傳真:(02)2736-3001 【南部辦事處】電話:(06)302-5369 傳真:(06)302-5427 網址: [www.tbmc.com.tw](http://www.tbmc.com.tw/) E-mail: [info@tbmc.com.tw](mailto:nfo@tts.tbmc.com.tw)

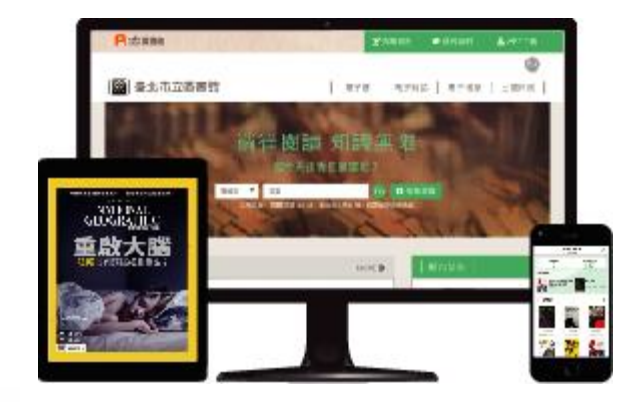

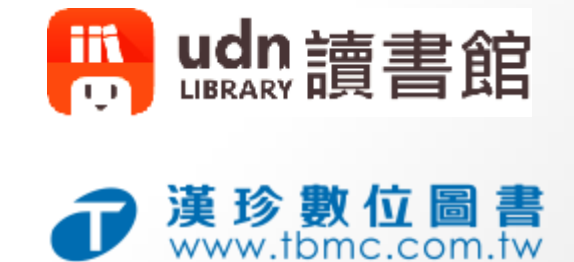

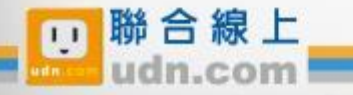